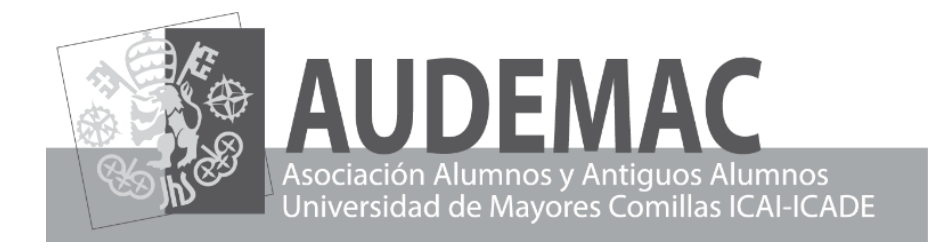

# **MINI-GUÍA A a Z**

# **PARA EL ALUMNO Y ANTIGUO ALUMNO** *JOVEN DE ESPÍRITU* **DE LA UNIVERSIDAD DE MAYORES, COMILLAS**

# **CUARTA EDICION PUBLICADA POR AUDEMAC CURSO 2018/19**

# **INTRODUCCIÓN**

Hay un sinfín de actividades donde elegir en Comillas. Es parte integral de su atractivo como centro de educación. Aquí abajo hay un pequeño esquema y cada una de las actividades tiene una corta descripción en la guía.

#### **Para toda la comunidad universitaria, jóvenes y mayores**

Actividades Culturales (talleres, teatro, concursos & certámenes) Cine Forum Conferencias, seminarios, talleres, debates… Gimnasio (con sesiones especiales para mayores)

#### **AUDEMAC: un programa especial para sus socios**

Acordes Mayores, coro de AUDEMAC Amor al Arte (visitas) Conciertos con clase previa Concurso Literario Escapadas de un día "Entre Comillas", Grupo de Teatro Club de Golf Club de Senderismo Teatro con clase previa Tertulias Literarias Viajes Visitas a Museos y Exposiciones Visitas Singulares Grupo Voluntariado

Esperamos de verdad que esta pequeña guía os sea de ayuda práctica en vuestra vida diaria en la Universidad.

Bruce Taylor Presidente de la Asociación de Alumnos y Antiguos Alumnos. Universidad de Mayores Comillas-ICAI-ICADE, Madrid.

# **Mini-Guía A a Z ÍNDICE RÁPIDO DE 76 TEMAS**

**Acordes Mayores, el coro de AUDEMAC Acrónimos Actividades Culturales en Comillas Amor al Arte Antiguos Alumnos Apuntes para las clases AUDEMAC, vuestra Asociación! AUDEMAC: Socios de Honor Aulas Biblioteca Cafetería Calendario de Actividades Canal Senior Capilla CAUMAS Cervecería San Julián Cine Forum Comidas, Cenas, Eventos Concierto de Navidad Conciertos Concursos & Certámenes Conferencias Coro AUDEMAC Coro de Comillas Correo Electrónico Comillas Cuenta Bancaria AUDEMAC Delegados de Curso Descuentos Día del Antiguo Alumno "Entre Comillas", grupo de teatro Escapadas de un día Formación Gimnasio Golf Graduación Humanitario**

**Idiomas-inglés Iglesia Informática Intercambios Intranet Comillas Junta Directiva AUDEMAC 2018…. ¡K de kilos! Librería Lotería de Navidad Museos & Exposiciones Misa Especial Nirvana Noticias AUDEMAC Nuevas Tecnologías Página web AUDEMAC Página web Comillas Pastoral Pintura (taller de...) ¿Quién es Quién? Reprografía Senderismo Seguros Seminarios UMA Siervas de María Solidaridad Tablón de anuncios Tarjetas de Estudiante Teatro Teatro con Clase Previa Tertulias Literarias Tutora Universidad de Mayores Viajes Visitas (Museos & Exposiciones) Visitas Singulares Voluntariado WI-FI en Comillas X Aniversario Yammer-Comillas Zen**

#### **Acordes Mayores, el coro de AUDEMAC**

*'Acordes Mayores'* salió de una bonita iniciativa que tuvo la clase que se graduó en 2016 de formar un coro para cantar en su ceremonia de graduación. En enero 2017 se creó formalmente Acordes Mayores, bajo la dirección de un antiguo alumno, *Javier Calvo* y con el apoyo de AUDEMAC. Lleva un año y cuatro meses de rodaje y va adquiriendo fama.

¡El coro está abierto a todos los socios (y familiares) y, como en casi todos los coros, se buscan más voces masculinas! Se ensaya una vez a la semana los miércoles por la mañana y están incluidas clases de canto.

Poneos rápidamente en contacto con Javier: [jcalvo2911@telefonica.net](mailto:jcalvo2911@telefonica.net)

#### **Acrónimos**

**AA** *es Antiguo Alumno.*

**AUDEMAC** es la *Asociación de Alumnos & Antiguos Alumnos de la Universidad de Mayores Comillas.*

**CAUMAS** es la *Confederación de Asociaciones de Universidades de Mayores*. **UMA** es la *Universidad de Mayores Comillas.*

#### **Actividades Culturales en Comillas**

La *Unidad de Actividades Culturales* de la Universidad tiene un amplio programa para todos los estudiantes de Comillas, tanto jóvenes como mayores. Tiene talleres de pintura, fotografía y teatro; coro, Cine-Forum, club de debate y organiza en primavera un certamen anual literario y de pintura y fotografía… Publica su programa al principio del curso con todos los detalles y hay mucha información complementaria en [www.comillas.edu](http://www.comillas.edu/)

El periodo de matrícula para los cursos y talleres es del 1 al 30 de septiembre en las oficinas de Alberto Aguilera 32 (enfrente de la Universidad).

#### **Amor al Arte**

Ver también: *Visitas (Museos y Exposiciones)*

AUDEMAC organiza cada curso un popular ciclo de visitas los viernes por la mañana a las grandes colecciones permanentes del Thyssen, del Reina Sofía y de El Prado con *Mario López-Barrajón,* uno de nuestros populares profesores de Historia del Arte. El ciclo normalmente dura dos años consecutivos e incluye unas 10-12 visitas cada curso en dos diferentes abonos. Este año seguirá Mario en el Thyssen. Las visitas comenzarán al principio de diciembre 2018 debido a la disponibilidad del profesor y se anunciará el primer abono de 6 visitas en octubre.

#### **Antiguos Alumnos**

#### Ver también: *Día del Antiguo Alumno*

Durante los dos últimos años se han recuperado a muchos antiguos alumnos como socios y representan hoy más del 60**%** de la Asociación.

Se ha creado un *Consejo AA*, formado por voluntarios de diferentes años de graduación, que sirva de enlace informal entre los antiguos alumnos y la junta directiva.

Se reúne el grupo cuatro veces al año y también es responsable de la organización del *Día del Antiguo Alumno* que se celebra cada año el segundo miércoles de enero.

#### **Apuntes para las clases**

No hay reglas ni sistema estandarizado. Algunos profesores como los de Historia y Filosofía hacen pequeños libros que se venden (no hay descuento en apuntes) en la Librería; otros los dejan regularmente en una carpeta especial del curso en Reprografía para que se puedan hacer copias y, para los alumnos que quieren versiones digitales, otros profesores las envían al delegado de curso para que los distribuya a sus compañeros por correo electrónico o vía Dropbox o We Transfer.

#### **AUDEMAC, vuestra Asociación!**

Ver también: *Junta Directiva, Oficina Virtual AUDEMAC!*

La Asociación de Alumnos y Antiguos Alumnos de la Universidad de Mayores, se fundó en 2004 y cuenta con más de 400 socios de los cuales más de la mitad son antiguos alumnos.

La cuota anual sigue siendo desde hace años unos módicos 10 euros, más 10 euros de entrada para los nuevos socios y los antiguos alumnos que se

reincorporen a la Asociación. A todo nuevo socio se le entrega un carnet con validez permanente siempre que esté al corriente de pago de su cuota.

La Asociación organiza visitas y viajes a museos y exposiciones con profesores de la Universidad; visitas singulares a instituciones y otros lugares de interés cultural; escapadas de un día fuera de Madrid; viajes en España y al extranjero siempre con acento cultural; un programa de visitas al teatro y a conciertos con clase previa; certámenes, eventos lúdicos…todo para complementar y enriquecer los estudios de sus socios.

AUDEMAC también tiene 6 grupos especializados. El de senderismo es el más antiguo y los más recientes son los de las Tertulias Literarias y el Voluntariado.

Coro "Acordes Mayores". Grupo de Teatro "Entre Comillas". Club-Grupo de Golf Club de Senderismo Tertulias Literarias Grupo Voluntariado

[www.audemac.org](http://www.audemac.org/) [audemac@gmail.com](mailto:audemac@gmail.com)

#### **AUDEMAC: Socios de Honor**

En 2014/5 se celebró el X Aniversario de la Asociación con un viaje a Roma, un certamen literario y un evento donde se nombraron Socios de Honor a **los cinco miembros fundadores** de la Asociación:

*Pedro Álvarez Parejo (Presidente Fundador), Aurora Casarrubios Gallego, Julio Rodríguez Carmona de la Torre, Pedro Rubio Martín Encarnación Serrano Mesa*

En el Día del Antiguo Alumno 2017 fue nombrada Socia de Honor *Isabel Apraiz*, la dinámica presidenta de AUDEMAC de 2006 a 2008.

En la Cena-Fiesta 'Fin de Curso' 2017 se nombró Socia de Honor al primer 'no-socio' de AUDEMAC: *Nieves Algaba*, profesora de literatura y presidenta del jurado del Concurso Literario durante los últimos cuatro años. En 2018 le siguieron como Socias de Honor dos profesoras que han hecho destacadas contribuciones a la Asociación en música y teatro respectivamente: *Patrizia Prati y Celia Ruiz*.

#### **Aulas**

Cuesta tiempo ajustarse a la geografía de Alberto Aguilera 23 aunque todo está bien señalizado. Lo fundamental es acordarse de que hay dos alas: ala oeste (O) a la derecha al entrar en Comillas y ala este (E) a la izquierda. También hay que tener en cuenta que la planta baja donde están las aulas que usa UMA es nivel 1.

Hay dos grandes aulas para los actos oficiales, conferencias y seminarios nada más entrar en el edificio: el Aula Magna con capacidad para unas 500 personas y la Sala de Conferencias. Hay otras salas esparcidas por Comillas que se usan para eventos más pequeños.

## **Biblioteca**

La biblioteca de Comillas se encuentra en Alberto Aguilera 25 (en el edificio de ICAI) y tiene varios salones de lectura en diferentes plantas ( $3<sup>a</sup> - 4<sup>a</sup> - 5<sup>a</sup>$ ), además de un sofisticado servicio 'online'. Los préstamos se hacen mediante el código de barras en el dorso del carnet de alumno de la Universidad (y no el de AUDEMAC).

Tel: 91 542 28 00

<http://www.comillas.edu/es/biblioteca/informaciongeneral/horarios> [maria@comillas.edu](mailto:maria@comillas.edu) 

# **Cafetería**

Un sitio simpático (que se encuentra en nivel -1/ala este), es un punto de encuentro para muchos alumnos de UMA especialmente en la media hora de descanso entre clases por la tarde. Los lunes entre 18.20 y 18.40 se suelen encontrar allí miembros de la junta directiva de la Asociación para cualquier consulta.

De lunes a viernes, una comida de 3 platos con bebida incluida, servida a la mesa, cuesta 7.25€. El horario de la Cafetería es de 07.30 a 19.30.

#### **Calendario de Actividades**

La Asociación mantiene al día un calendario de visitas, eventos y viajes y publica un avance para cada mes. Las reservas o venta de abonos se hacen en el momento que se anuncie la actividad por correo electrónico a los socios. Para los viajes, se dirige uno directamente a la agencia señalada.

#### **Canal Senior**

#### Ver también: *CAUMAS*

Canal Senior es *"una red de conocimiento a la que pertenece CAUMAS dando paso a una importante iniciativa de la Confederación en su tarea de ofrecer información, cursos, intercambios y visibilidad de sus socios, tanto en formato online como en semi-presencial, multiplicando así las posibilidades de desarrollo y de participación de todos los miembros de CAUMAS, particulares, y otras organizaciones de mayores que actúan con el mismo objetivo de calidad y bienestar en una sociedad para todas las edades".* Se puede acceder a Canal Senior e inscribirse a través de [http://caumas.org](http://caumas.org/) o directamente:<http://canalsenior.es/>

Universitarios Senior es también un proyecto CAUMAS y ofrece cursillos y talleres online en nuevas tecnologías: internet, smartphones, tabletas y Apps: <https://universitariosenior.es/>

#### **Capilla**

La Capilla de Comillas está en el nivel 3 del ala este/escalera A (yendo a la izquierda al entrar en el edificio, se coge el primer ascensor) y tiene capacidad para unas 100 personas. Aquí se celebra a finales de octubre/principios de noviembre la misa tradicional a cargo del *Padre Ignacio Vitón SJ* por nuestros compañeros y familiares difuntos.

#### **CAUMAS**

Es *"la Confederación que agrupa a las Asociaciones de los Programas Universitarios de Mayores (PUM) vinculados a las Universidades Públicas y Privadas del territorio español. Por ende, representa también a Federaciones, Confederaciones y Fundaciones que persigan los mismos fines y que estén ligadas a los PUM. Actualmente más de 60.000 personas mayores están matriculadas en los Programas Universitarios de Mayores de 76 Universidades".*

CAUMAS coordina a nivel nacional una Biblioteca virtual con más de 200 trabajos académicos sobre diversos temas escritos por alumnos de las Universidades de Experiencia de toda España. Cualquier alumno puede insertar su propio trabajo en la página web de CAUMAS, y el proceso es sencillo.

CAUMAS también publica una revista trimestral: "*La revista digital `Séniors Universitarios' contiene toda la información importante, surgida en el trimestre, relacionada con los Programas Universitarios de Mayores, seleccionada por los propios alumnos, con sus aportaciones, informes, artículos o sugerencias."*

Cada dos años en septiembre una asociación miembro organiza unas Jornadas CAUMAS sobre 'Asociacionismo en los Programas en las Universidades de Mayores' con ponencias académicas y comunicaciones de las distintas asociaciones. En 2018 se celebran las XVII Jornadas en la Universidad de Zaragoza.

AUDEMAC es miembro de CAUMAS. Para saber más: [http://caumas.org](http://caumas.org/)

#### **Cervecería San Julián**

Enfrente de Comillas en Alberto Aguilera; es aquí donde se reúnen grupos de diferentes cursos a tomar algo después de clase, especialmente loslunes (la Cafetería de Comillas cierra a las 19.30).

#### **Cine Forum**

Los viernes por la tarde a las 16.30 hay *Cine Forum* en la Sala de Conferencias donde se proyectan ciclos de películas siguiendo diferentes temas. El presentador-animador *José Luis Sánchez* es experto en cine y lo hace de maravilla. Estas sesiones, abiertas a todos y gratuitas, son muy populares entre alumnos & antiguos alumnos de UMA. El programa lo publica la *Unidad de Actividades Culturales.*

#### **Comidas, Cenas, Eventos**

Los diferentes cursos suelen organizar sus propias comidas de Navidad. El segundo miércoles de enero se celebra el Día del Antiguo Alumno con la comida anual de Año Nuevo.

Al final de mayo la Asociación organiza una Cena-Fiesta 'Fin de Curso' con entrega de premios del Concurso Literario anual en que participaron un récord de 150 socios en 2018. Es probable que se repita en 2019 en el Restaurante Jai Alai.

#### **Concierto de Navidad**

Este precioso concierto tradicional de villancicos a cargo del coro de Comillas, con refuerzos exteriores de otros coros, se celebra normalmente el último martes antes de las vacaciones de Navidad en la Iglesia de la Inmaculada y de San Pedro Claver.

#### **Conciertos**

Cada año se diseña un programa de 'Conciertos con Clase Previa' junto con nuestra profesora de Historia de la Música, *Patrizia Prati*. Además de la Fundación Excelentia, se están negociando acuerdos con ONE (Orquesta Nacional de España) y el Teatro de la Zarzuela. Esperamos también que RTVE vuelva al Teatro Monumental después de este último año de ausencia.

#### **Concursos & Certámenes**

AUDEMAC organiza un Concurso Literario anual en dos modalidades: Poesía y Narrativa. En 2017 se experimentó por primera vez con 'Microrrelatos' para hacer el concurso más accesible al mayor número de socios y fue un éxito. En 2018 se recibieron un récord de contribuciones.

Los ganadores de los primeros y segundos premios respectivamente que se presentaron en la Cena-Fiesta de la Asociación al final de mayo fueron:

Microrrelatos: *Covadonga Martinez Villaseñor* (5º) y *Ricardo Agulló* (AA). Poesía: *José Luis Montes* (AA) y *Marta García Oliva* (AA). Sus obras ganadoras están colgadas en [www.audemac.org](http://www.audemac.org/)

La *Unidad de Actividades Culturales* de la Universidad prepara cada año un certamen cultural para toda la comunidad universitaria de Comillas en 4 diferentes disciplinas: Memorial Florencio Segura para literatura, artes plásticas, fotografía y cortometrajes. En 2018 'los Mayores' de AUDEMAC ganaron cuatro premios:

1º Premio Pintura: *Esther Reglero (2º)* 2º Premio Pintura: *José Luis Riaño (AA)* Mención de Honor Pintura: *Carmen Herrero* Mención de Honor Dibujo: *Francisca Herrera*

#### **Conferencias**

En Comillas hay un sinfín de conferencias, seminarios, mesas redondas, talleres, debates, congresos… sobre temas variados y fascinantes. Están casi siempre abiertos a toda la comunidad universitaria y están anunciados en la página web de la Universidad, en la red social universitaria Yammer, en los tablones de anuncios de las diferentes facultades, departamentos y servicios que pueblan los pasillos y en las pantallas digitales a la entrada de Alberto Aguilera.

#### **Coro AUDEMAC**

Ver: *Acordes Mayores,* el coro de vuestra Asociación

#### **Coro de Comillas**

Ver también: *Concierto de Navidad*

El coro de la Universidad, formado por jóvenes, mayores y miembros de otros coros externos, depende de *Unidad de Actividades Culturales* y ensaya los miércoles de 14.00 a 15.30 en la iglesia de Alberto Aguilera 23.

En diciembre el coro canta villancicos en la iglesia y también participa en los actos institucionales y conciertos fuera de la Universidad.

#### **Correo Electrónico Comillas**

Ver también: *Intranet Comillas*

Cada alumno de UMA tiene su propio correo Comillas y se recomienda vivamente entrar en la Intranet y seguir unos pasos muy sencillos para asegurar que se redirijan todos los futuros mensajes de la Universidad a vuestro correo personal.

#### **Cuenta Bancaria AUDEMAC**

Para todos los pagos: Banco de Sabadell **ES91 0081 0216 7500 0183 1489**

#### **Delegados de Curso**

Al principio del año académico cada curso elige su delegado que representará a sus compañeros en temas universitarios y actuará de coordinador con los profesores, donde sea necesario. También asiste con delegados de otros cursos a reuniones periódicas con *la Tutora* de la Universidad de Mayores.

Los nuevos delegados de curso normalmente, aunque no es obligatorio, entran a formar parte de la junta directiva de AUDEMAC y se confirman como vocales en la Asamblea General Ordinaria de la Asociación que se celebra cada año en noviembre.

#### **Descuentos**

Ver: *Librería*

#### **Día del Antiguo Alumno**

Ver también: *Antiguos Alumnos*

Hace tres años se organizó la primera comida para Antiguos Alumnos al principio de enero aprovechando que la universidad joven estuviese todavía en periodo de evaluaciones y se podría usar gran parte de la Cafetería.

En 2017 se convirtió en el 'Día del Antiguo Alumno', un importante evento anual con una misa de gracias y una conferencia magistral a cargo de *D. Rafael de Mendizábal Allende*. En 2018 tomó el relevo *D. César Alierta* y la próxima conferenciante el 9 de enero 2019 será la Restauradora de El Prado, *Dña*. *María Álvarez-Garcillán*, hermana de una antigua alumna.

Se termina la mañana con la ya tradicional comida en Cafetería en la cual participan más de 100 antiguos alumnos.

#### **"Entre Comillas"**

El Grupo de Teatro de la Asociación se formó en octubre 2016 bajo la dirección de la profesora *Celia Ruiz* y ensaya una vez a la semana durante el curso, los viernes de 16.00 a 18.00.

Su repertorio durante estos dos años ha sido impresionante: Escenas espontáneas de *Don Juan Tenorio* en la Cafetería y en las clases al final de noviembre; las *3 Reinas Magas* en el hall de entrada de la Universidad en diciembre 2016; la magnífica *Lengua en Pedazos* en presencia de su autor, Juan Mayorga al principio de mayo 2017 y el apoteósico final de curso con *Las Troyanas* en el Aula Magna.

En 2018 pusieron en escena dos obras muy divertidas: *Napoleón Rabiando* con la ayuda de la Biblioteca del Palacio Real y como colofón del curso *'Los Pelópidas'* de Jorge Llopis.

Para participar y divertirse no hace falta experiencia. Ninguno de los actores actuales la tenía y han actuado estupendamente como profesionales. ¿Interesado/a? Contactar con *María Urzaiz*, coordinadora y miembro de la Junta Directiva: [mariaurzaiz@gmail.com](mailto:mariaurzaiz@gmail.com)

#### **Escapadas de un día**

AUDEMAC organiza escapadas culturales periódicas fuera de la capital para grupos de unos 30 participantes. En 2017/18 se visitaron:

Las Edades del Hombre en Cuellar La Exposición de Cisneros en Toledo Sigüenza Medina de Rioseco

En el programa provisional para 2018/9 hay fechas para 6 salidas de un día, siempre en viernes. Las ideas y recomendaciones de los socios son siempre bienvenidas, sobre todo si nos queréis enseñar vuestro pueblo como lo hicieron tan bien (con la ayuda de profesionales) el año pasado Raquel Carnero (concejala de Toledo), María Urzaiz (Sigüenza) y Alfonso Pizarro (Medina de Rioseco).

#### **Formación**

#### Ver también: *Canal Senior*

Seguimos buscando un profesor de informática, pero no es fácil. Una posibilidad para la formación básica que muchos socios piden es el proyecto 'Universitarios Senior' que ofrece gratis y muy asequible para principiantes unos cursillos y talleres online en nuevas tecnologías: internet, smartphones, tabletas y aplicaciones: [https://universitariosenior.es](https://universitariosenior.es/)

Si tenéis ideas para otros talleres de formación, poneros en contacto con vuestro delegado de curso o un miembro de la junta directiva.

## **Gimnasio**

El gimnasio de Comillas en el nivel -1 (más allá de la Cafetería por un pasillo interior) lo lleva el dinámico equipo de la *Unidad de Deportes* de Comillas. Tienen sala de musculación, zona cardio, bloque fitness y todo tipo de clases colectivas apropiadas para alumnos de 50-60 años.

Para los de 60+ recomiendan 'Gimnasia para Mayores', los martes y los jueves por la mañana, además de yoga, taichí y pilates. También puede haber clases de sevillanas, si la demanda es suficiente.

Para más detalles, horarios y precios, pasar por el gimnasio en el mes de septiembre o consultar: www.comillas.edu/es/deportes

# **Golf**

En 2017 dos socios, *Carlos Boto* y *Jaime Sagristá* propusieron crear un grupo AUDEMAC de golf y la junta directiva les dio encantada la luz verde.

Para principiantes y los que quieren perfeccionar su técnica, hay clases en grupo los jueves en el Campo de la Federación Española de Golf en Mirasierra. Para los que prefieren simplemente jugar, hay salidas quincenales al campo a precios especiales alternando:

9 hoyos en jueves en la Federación.

18 hoyos y torneos en martes en campos amigos alrededor de Madrid. La vida social del hoyo 19 es tan importante como los primeros 18 y las salidas de los martes siempre incluyen una simpática comida para los que se puedan quedar…

Para más información, mirad la sección especial GOLF bajo Clubs-Grupos AUDEMAC en [www.audemac.org](http://www.audemac.org/)

¿Interesados? Contactar rápidamente a: Jaime Sagristá, [jaime.sagristac@gmail.com](mailto:jaime.sagristac@gmail.com) Carlos Boto, [carlosboto.es@gmail.com](mailto:carlosboto.es@gmail.com) Las nuevas clases en la Federación empiezan al principio de octubre.

# **Graduación**

Al final de los 5 años de estudios, que siempre pasan demasiado rápidos, hay toda una ceremonia oficial de clausura presidida por la Vicerrectora de Servicios a la Comunidad Universitaria y Estudiantes en el Aula Magna con familiares y amigos donde se entregan los diplomas UMA.

Además de ser emocionante para los que participan, es un acto alegre y una bonita reflexión sobre esta "carrera universitaria". Se celebra normalmente el último martes del curso y la próxima será el 28 de mayo 2019.

El video de la ceremonia 2018 se encuentra colgado en el canal oficial de la Universidad[:https://tv.comillas.edu/category/Centros%3EUniversidad+de](https://tv.comillas.edu/category/Centros%3EUniversidad+de+Mayores/70164311) [+Mayores/70164311](https://tv.comillas.edu/category/Centros%3EUniversidad+de+Mayores/70164311)

La graduación es seguida tradicionalmente por un viaje fin de carrera que organizan los mismos alumnos de 5º.

#### **Humanitario**

Ver: *Lotería de Navidad; Solidaridad; Siervas de María, Voluntariado.*

#### **Idiomas-inglés**

Una asignatura pendiente (¡no hay suficientes horas en la semana!) es la idea es crear un grupo de conversación en inglés que se reúna una vez a la semana para hablar informalmente y no olvidarlo. Se ha pensado que podría ser para comer los miércoles que evitaría la necesidad de pedir un aula donde sería más difícil crear un ambiente informal adecuado.

¿Interesados? Contactar a *Amelia Gomez*: [amelia.gomez2302@gmail.com](mailto:amelia.gomez2302@gmail.com)

# **Iglesia**

#### Ver también: *Capilla*; *Misa Especial; Pastoral*

El punto focal de Alberto Aguilera 23 es la preciosa Iglesia de la Inmaculada y San Pedro Claver que separa las dos alas (este & oeste) de Comillas. Después del incendio de 1931 y la rehabilitación del edificio de Areneros después de la guerra, la iglesia se reinauguró en 1941 con una nueva imagen de la Virgen de Areneros, obra de Federico Collaut.

Se celebra misa en días laborables a las 08h00. El horario de la Sacristía es de 08h30 a 13h30.

#### **Informática**

Ver también: *Formación; Intranet Comillas; Página web (AUDEMAC); Página web (Comillas); WI-FI; Yammer-Comillas.*

Hay un servicio *'Atención al Cliente'* en Microinformática en el nivel -1 del ala oeste/escalera C donde nos ayudan con cosas como conectarse a WI-FI, cambiar contraseñas… Depende del STIC (Servicio Informático de la Universidad).

#### **Intercambios**

En abril 2016 tuvimos nuestra segunda visita internacional de un grupo de alumnos de español de la *Universidad de Mayores de Lovaina-la-Nueva*, Bélgica.

Entre AUDEMAC y UMA se organizó un programa con una comida conjunta en la Cafetería y una presentación en español de la Universidad de Mayores de Lovaina por sus estudiantes. También asistió y nos dirigió unas palabras sobre la importancia de la 'formación continuada' el Ministro Consejero de la Embajada de Bélgica en España.

AUDEMAC tiene pendiente una visita recíproca a Lovaina para conocer más a fondo su Universidad de Mayores.

#### **Intranet Comillas**

Se entra en la Intranet a través de la página web de Comillas. A la derecha de la pantalla debajo del icono 'búsqueda Google', hay un pequeño candado que se pincha.

De aquí se accede al Intranet. Para conectar se pide el usuario, que es **el número de alumno de 9 cifras** (que se encuentra en la tarjeta de estudiante directamente debajo del nombre) seguido por @alu.comillas.edu. La contraseña es el DNI (que se dio para la matrícula) que siempre se puede cambiar online o en Microinformática: Servicio Atención al Cliente (nivel -1 en el ala oeste).

Se puede descargar Microsoft Office 365 gratuitamente e inscribirse en la red social universitaria (ver: *Yammer-Comillas*): [www.comillas.edu](http://www.comillas.edu/)

Todos los alumnos tienen su propio **correo electrónico Comillas** donde se reciben las notificaciones oficiales de la Universidad y UMA. Tiene la siguiente configuración: Número de alumno de 9 cifras @alu.comillas.edu

Para evitar entrar constantemente en la Intranet de Comillas, podéis redirigir este correo al correo personal siguiendo unos pasos señalados y sencillos. Si tenéis dificultad, tenemos un correo con las instrucciones paso por paso. Poneros en contacto con: [brucetaylor@4eyes.es](mailto:brucetaylor@4eyes.es)

#### **Junta Directiva AUDEMAC 2018….**

…hasta la próxima asamblea en noviembre:

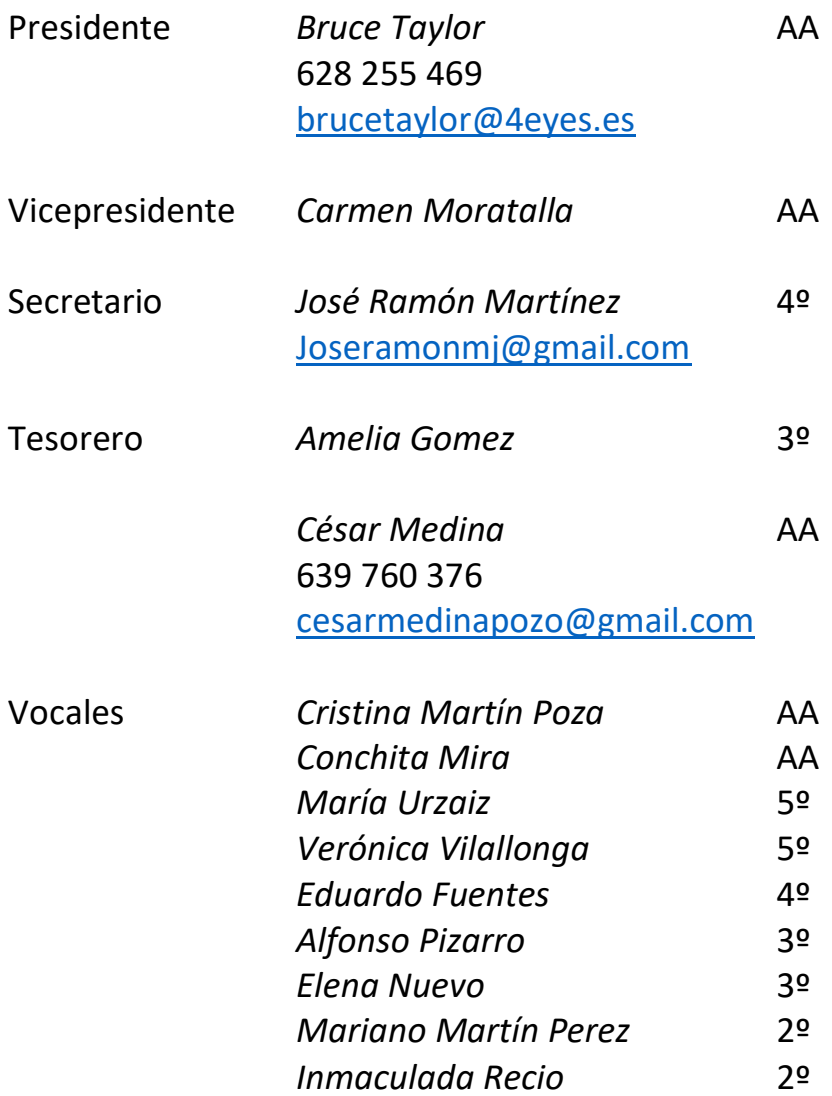

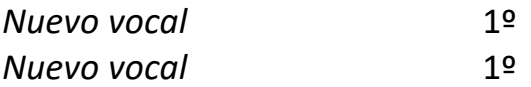

NB. María, José Ramón, Alfonso y Mariano son delegados de sus respectivos cursos.

#### **¡K de kilos!**

Ver: *Gimnasio, Senderismo o Golf….*

#### **Librería**

La librería se encuentra en el nivel -1 (por una escalera a la derecha nada más entrar en Comillas). Está abierta de lunes a jueves de 08.30 a 17.30 y el viernes de 08.30 a 13.30.

Ofrece *un descuento del 10%* en libros (pero no en apuntes), debido a que no tiene acceso directo de la calle. ¡Es una permanente Feria del Libro! Se puede encargar todo tipo de libros que normalmente llegan muy pronto.

#### **Lotería de Navidad**

Se empieza a vender la lotería de la Asociación a finales de octubre en décimos a 22€ (¡que siempre se pueden compartir con un compañero!) y dos euros por décimo se donan a una organización caritativa para un proyecto determinado. Es nuestra obra benéfica más importante del año.

En 2018 la Asociación recaudó 1.222 euros para la Fundación Jesuita *EntreCulturas* para un proyecto de colaboración con Haití. Como nos explicó La ONG: "*Contribuir al desarrollo de los niños, las niñas y los jóvenes de Haití a través de la mejora de la calidad de su educación básica y técnica: nos ha parecido una buena alternativa, porque es un proyecto que van a apoyar desde la asociación mundial de colegios y universidades jesuitas, y nos parecía bonito que desde la universidad de mayores os sumaseis a esta iniciativa."*

Como la campaña de lotería tiene fines benéficos, esperamos que la Cafetería de Comillas nos la seguirá vendiéndo este año, lo que hace la vida más fácil para nuestros socios-antiguos alumnos. Estamos siempre muy agradecidos *a Carlos y al equipo de la Cafetería*.

#### **Museos & Exposiciones**

Ver: *Visitas Museos & Exposiciones*

#### **Misa Especial**

Ver también: *Capilla; Iglesia, Pastoral*

A finales de octubre/principios de noviembre el *Padre Ignacio Vitón* celebra una misa para AUDEMAC en la capilla (nivel 3) para nuestros familiares y compañeros difuntos, especialmente los que nos han dejado durante el último año.

#### **Nirvana**

Para muchos de nosotros Comillas es una especie de nirvana. ¡Como dice el director de UMA, hay tantas diferentes posibilidades en esta Universidad que se podría pasar de lunes a viernes sin salir de Comillas!

## **Noticias AUDEMAC**

Si no recibís las noticias AUDEMAC (enviadas desde el correo AUDEMAC [suscripcion@audemac.org\)](mailto:suscripcion@audemac.org) que son casi diarias durante el curso académico, mirad por favor en vuestra carpeta de 'correo no deseado'/'junk mail' donde es posible que hayan llegado.

Si éste es el caso, seguid por favor las siguientes sencillas instrucciones:

Para agregarnos en tu Libreta de Direcciones en Hotmail u Outlook.com tienes que pulsar el enlace "Agregar a contactos" situado en la parte superior junto a la dirección del remitente. Para agregarnos en tu Lista de Contactos en Gmail tienes que abrir el menú "Más" pulsando el botón con el icono triangular hacia abajo (a la derecha del botón Responder), situado en la esquina superior derecha del mensaje. Dentro del menú haz clic en "Añadir AUDEMAC a la lista de contactos".

Si el problema es otro, escribid y avisadnos por favor a [info@audemac.org](mailto:info@audemac.org)

#### **Nuevas Tecnologías**

Ver: *Formación; Intranet Comillas; Página web (Comillas); Página web (AUDEMAC); WIFI; Yammer-Comillas.*

# **"Oficina" virtual AUDEMAC**

Llevamos más de un año sin un despacho en Comillas, debido a las eternas obras y todavía no sabemos si lo vamos a volver a tener, ni cuándo.

Entretanto la Asociación continúa gestionándose virtualmente. Los socios siempre nos podéis contactar por correo o a través de vuestro delegado de curso: [audemac@gmail.com](mailto:audemac@gmail.com)

Los antiguos alumnos también os ponéis en contacto con vuestro exdelegado o con *Conchita Mira* que es responsable del Consejo de Antiguos Alumnos: [cmira2012@gmail.com](mailto:cmira2012@gmail.com)

## **Página web AUDEMAC**

En 2016 volvimos a externalizar la gestión de [www.audemac.org](http://www.audemac.org/) que recoge todas las múltiples noticias de la Asociación; las reseñas, fotos y videos de sus socios; las entrevistas de *Alicia López Budia*….

Es una página activa y dinámica donde siempre hay algo nuevo cuyo enlace se envía con foto y corto texto a todos los socios. Es verdad que mandamos mucha información tanto nuestra como de la Universidad. Sabemos que no todo interesa a todos, pero es fácil con el título de la noticia saber si interesa pinchar el enlace o suprimir….

**IMPORTANTE**: Si no recibís estas noticias AUDEMAC que son casi diarias durante el curso, mirad por favor en vuestra carpeta de 'correo no deseado'/'junk mail' donde es posible que estén. Si éste es el caso, seguid por favor las siguientes sencillas instrucciones:

Para agregarnos en tu Libreta de Direcciones en Hotmail u Outlook.com tienes que pulsar el enlace "Agregar a contactos" situado en la parte superior junto a la dirección del remitente.

Para agregarnos en tu Lista de Contactos en Gmail tienes que abrir el menú "Más" pulsando el botón con el icono triangular hacia abajo (a la derecha del botón Responder), situado en la esquina superior derecha del mensaje. Dentro del menú haz clic en "Añadir AUDEMAC a la lista de contactos".

Si el problema es otro, escribidnos por favor a [info@audemac.org](mailto:info@audemac.org)

Queremos aprovechar esta oportunidad para agradecer sinceramente a nuestro informático, *Javier Fernández* que hace la página posible con su trabajo excepcional: su diseño, sus videos, su imaginación, su sentido del humor, su eficacia… es un verdadero placer colaborar con una persona así. [www.audemac.org](http://www.audemac.org/)

## **Página web Comillas**

La página web de la Universidad es una mina de información sobre Comillas y todas sus múltiples actividades. También es el punto de entrada para la Intranet, la red interna de la universidad (ver: *Intranet Comillas).*

Para toda la información sobre la Universidad de Mayores: los cursos, seminarios, matrículas…. se va a 'Centros'- 'Otros Centros'- 'Universidad de Mayores'.

[www.comillas.edu](http://www.comillas.edu/)

Los videos que graba la *Unidad de Audiovisuales* se encuentran bajo 'Centros' y 'Universidad de Mayores' en un canal especial. Aquí encontraréis 'graduaciones', conferencias y obras de teatro de "Entre Comillas": https://tv.comillas.edu

#### **Pastoral**

Ver también: *Capilla; Iglesia; Misa Especial.*

El Servicio Pastoral de Comillas *"pretende favorecer la integración de la formación humana y profesional con los valores del Evangelio y la espiritualidad ignaciana. Te ofrecemos ámbitos donde compartir tu fe, tus preguntas y tus búsquedas. Es el deseo de la Universidad Pontificia Comillas promover una formación integral de la persona desde una perspectiva humanista y cristiana."* 

*"Que nuestros alumnos vuelvan a sus casas no solo más doctos, sino mejores".* (San Ignacio de Loyola)

#### **Pintura (taller de...)**

¿Tenéis un artista dentro? El taller se encuentra en ICADE Business School en la calle Rey Francisco (a unos 5 minutos de Alberto Aguilera) en la planta -1 al lado de la Cafetería: **un verdadero remanso de paz**, lejos del mundanal ruido de la calle y de Comillas.

Es un taller de arte todo equipado donde un grupo de entusiastas vienen a aprender, trabajar y pasarlo muy bien en un ambiente relajado los miércoles por la mañana en una sesión de 10.30 a 12.30.

Como dice la profesora, *Amor Diez* es *"una bonita y terapéutica actividad"*. No se necesita ninguna experiencia, sino ganas de creación: *"Lo más importante de la pintura es saber mirar",* añade Amor.

Además de la clase semanal, el taller está siempre disponible. Se deja uno sus materiales y uno puede venir cualquier día a pintar como si fuese su propio taller.

Preguntas para la profesora: [amor10roma@hotmail.com](mailto:amor10roma@hotmail.com) 639 042 723

La página web de la profesora: [www.amordiez.com](http://www.amordiez.com/)

Para más información e inscribirse: En la Unidad de Actividades Culturales, Alberto Aguilera 32.

# **¿Quién es Quién?**

Ver: *Junta Directiva & UMA* para los contactos en la Asociación y la Universidad respectivamente.

#### **Reprografía**

Se encuentra en nivel -1 al lado de la Cafetería y está abierta de 08.00 a 19.00. Tienen carpetas para cada curso y para los seminarios opcionales donde algunos profesores dejan sus apuntes.

También hay una carpeta AUDEMAC con copias de lo que se cuelga en el tablón de anuncios (al lado del aula E-102).

Las copias normales cuestan 0,03€ por cara y en color 0,30€. Hay otros precios para la impresión desde una llave USB, para operaciones manuales, como libros, (0,06€) y para grandes cantidades. Además, hacen encuadernaciones muy chulas.

#### **Senderismo**

Es el grupo de más solera de la Asociación que sale a andar los martes en la sierra madrileña con *Pedro* nuestro guía profesional. Son rutas de distintos niveles de complejidad (verde/amarillo/rojo). Hay un calendario con las salidas de todo el año.

Las verdes-amarillas de 10-15 km no suelen ser demasiado difíciles y duran unas 4 horas. Siempre se avisa de antemano el desnivel, la distancia y el tiempo. Las rojas son más exigentes. Una vez al mes habrá una salida de día completo incluyendo comida para poder hacer las rutas más distantes de Madrid.

Se seguirán organizando dos viajes al año de 2-3 días. En 2017/18 fuimos en otoño a Irati y en primavera al Alto Tajo. En octubre (del 23 al 26) está prevista una salida al Bosque Muniellos en Asturias.

**NOVEDAD:** Se lanza nuevo este año un programa de *Iniciación al Senderismo* dos jueves al mes. Serán excursiones y paseos en terrenos cómodos, llanos o casi llanos, tanto en parques urbanos como espacios naturales, siempre con la posibilidad opcional de acceso en transporte público, acompañados de Monitor que hará una interpretación didáctica del paisaje, flora y fauna, y de los posibles restos culturales o históricos.

Para más información, mirad la sección especial SENDERISMO bajo Clubs-Grupos AUDEMAC en [www.audemac.org](http://www.audemac.org/) Para inscribiros en el Club Senderismo: [amelia.gomez2302@gmail.com](mailto:amelia.gomez2302@gmail.com)

#### **Seguros**

La Asociación está cubierta por un seguro de Responsabilidad Civil con *Generali* y sus socios por otro seguro de Accidentes en actividades AUDEMAC que se creó originalmente para la Autónoma y que se aplica a otras Universidades de Mayores.

También ofrece Generali seguros de anulación de viajes y asistencia. Contacto: *Mayte Criado*, SAGUARO, Correduría de seguros S.L. [maytecriado@saguarosl.es](mailto:maytecriado@saguarosl.es)

#### **Seminarios UMA**

Hay un amplio programa en dos cuatrimestres de *seminarios abiertos* y complementarios sobre una gran variedad de temas que se ha ido desarrollando en los últimos años. Están abiertos a todo el mundo y no es necesario estar matriculado en UMA. Se publican en dos fascículos impresos y también en la web de la Universidad: [www.comillas.edu](http://www.comillas.edu/)

¡Pueden ser un regalo ideal y original para una jubilación, un aniversario o cumpleaños para la persona que tiene de todo!

#### **Siervas de María**

Las *Siervas de María de Chamberí* recibieron la donación AUDEMAC de la lotería de Navidad 2014. Mientras el dinero siempre ayuda, lo que realmente quieren es el voluntariado. Buscan voluntarios que 'adopten' a una persona mayor en dificultades y que le vayan a visitar durante 2-3 horas, un día por semana.

¿Interesados en hacer una pequeña diferencia? Poneros en contacto con Sor Jesús: [jesusamillanou@gmail.com](mailto:jesusamillanou@gmail.com) O podéis hablar con una voluntaria y excompañera de Comillas: Cristina Bengoa de Diego: [bengoadd5@hotmail.com](mailto:bengoadd5@hotmail.com)

# **Solidaridad**

#### Ver también: *Voluntariado*

Comillas Solidaria (ver la página web de Comillas) es otra unidad universitaria muy activa con ideas y acciones infinitas para la ayuda humanitaria. AUDEMAC busca proyectos originales que se podrían realizar entre voluntarios de UMA y de la universidad de jóvenes para demostrar de modo práctico cómo se pueden complementar las dos universidades.

#### **Tablón de anuncios**

AUDEMAC tiene un tablón de anuncios con noticias para socios al lado del **Aula E-102** en la planta baja (nivel 1), de camino a la Cafetería.

El tablón de UMA con noticias y detalles de los cursos, los profesores y las aulas está en la puerta de su oficina (nivel 3, al lado de Aula E-304).

#### **Tarjetas de Estudiante**

Todos los matriculados en *UMA* reciben una tarjeta de alumno con foto que dura 5 años hasta el final de la carrera. Lleva debajo del nombre un número de alumno (NI) que se usa en muchas transacciones en Comillas: para el préstamo de libros en la biblioteca (mediante el código de barras al dorso);

para entrar en la Intranet de la universidad donde se combina con la contraseña del DNI que se dio al matricularse y que siempre puede cambiarse (ver: *Informática*).

*AUDEMAC* emite su propia tarjeta de socio (con número) que se necesita para poder participar en las actividades de la Asociación. Es de duración indefinida con tal que el socio esté siempre al corriente de pago.

#### **Teatro**

#### Ver también: *"Entre Comillas"*

Aparte de las visitas al teatro (hay que reservar inmediatamente porque se agotan rápidamente las plazas) que organiza la *Unidad de Actividades Culturales* de Comillas, *AUDEMAC* tiene su propio programa de salidas y gestionamos más de 500 entradas durante el pasado curso.

#### **Teatro con Clase Previa**

Habrá 'Teatro con Clase Previa' los viernes por la tarde animado por la profesora *Celia Ruiz* quien nos llevará al Valle-Inclán; al María Guerrero; a la Comedia y al Pavón Kamikaze.

Las salidas al teatro se incluyen en el avance de actividades que se envía cada mes y también en noticias individuales. Son muy populares y hay que reservar muy rápidamente en cuanto se anuncien. A los socios se les permite reservar para un acompañante.

#### **Tertulias Literarias**

Esta nueva actividad en la Asociación se lanzó con gran éxito en 2017/18 bajo la tutela de *Nieves Algaba*, Profesora de Literatura.

Para el próximo curso está previsto organizar un ciclo de 3-4 tertulias empezando al principio de noviembre. Para cada tertulia habrá dos sesiones idénticas para que los que tienen seminarios los martes puedan participar los miércoles.

Los martes, 17.00-18.30 Los miércoles, 12.00-13.30

Para más información, mirad la sección especial TERTULIAS LITERARIAS bajo Clubs-Grupos AUDEMAC en [www.audemac.org](http://www.audemac.org/)

#### **Tutora**

La Tutora de la Universidad de Mayores es *Isabel Romero*, Profesora del Departamento de Filosofía y Humanidades de la Facultad de Ciencias Humanas y Sociales en Comillas. Está normalmente disponible los lunes por la tarde en la oficina de *UMA* o por correo para cualquier consulta académica: [iromero@comillas.edu](mailto:iromero@comillas.edu)

#### **Universidad de Mayores**

*La Oficina UMA* por el momento todavía se encuentra en el nivel 3 en el ala este al lado del Decanato de Derecho Canónico y el aula E-304.

Director: *Angelo Valastro Canale* Tutora: *Isabel Romero Tabares* [iromero@comillas.edu](mailto:iromero@comillas.edu)

*La Secretaría de la Universidad de Mayores* sin embargo por algún extraño motivo administrativo está ahora separada de la oficina y se encuentra en Alberto Aguilera 32 (al otro lado de la calle enfrente de Comillas).

El horario de atención al alumno de septiembre a mayo es de **LUNES a JUEVES**: 11.00 - 13.00 y 16.00 - 17.00 Tel: 91 542 28 00 Ext. 2915 Secretaria: *Olga Martín Aguado* [umayores@comillas.edu](mailto:umayores@comillas.edu)

#### **Viajes**

En los viajes AUDEMAC, los socios siempre tienen preferencia con la posibilidad de inscribir a un acompañante en las mismas condiciones que las suyas.

Aparte del programa de viajes que organiza la Asociación a lo largo del año, hay un viaje fin de carrera en 5º (ver: *Graduación*).

Además, varios profesores organizan salidas como complemento a diferentes cursos y seminarios con la ayuda de los delegados de curso y

alumnos. En 2º, *Bonifacio Bartolomé* (Profesor de Historia) propone una visita fascinante al Archivo de la Catedral de Segovia; en 4º, *Mario López-Barrajón* (Profesor de Historia del Arte) lleva a sus alumnos a la barroca Sevilla donde se alojan en un convento. *Celia Ruiz* también organiza cortos viajes en septiembre para exalumnos de su Seminario sobre la Historia de la Lengua Española.

En febrero desde hace un par de años lleva *Mª Ángeles de Vicente* (Profesora de Historia de Arte) un grupo de la Asociación a una ciudad de arte italiana. Y se espera también organizar un viaje musical a Verona con *Patrizia Prati* (Profesora de Historia de la Música) en junio 2019.

## **Visitas (Museos & Exposiciones)**

Aparte de las visitas con Mario a las 3 grandes colecciones (ver: *Amor al arte*), *Mª Ángeles de Vicente* (Profesora también de Historia del Arte y guíaconferenciante genial) nos lleva los viernes a otros museos incluyendo el nuevo Arqueológico; galerías de arte y exposiciones temporales en un programa organizado por AUDEMAC a lo largo del curso.

#### **Visitas Singulares**

Es un programa de visitas que organiza AUDEMAC con preferencia para sus socios (normalmente hay un límite en el tamaño del grupo) a instituciones, sitios menos conocidos y lugares a menudo sin acceso al público. Si quedan todavía plazas una semana antes, se abren a acompañantes. Si hay mucha demanda, siempre se intenta organizar una segunda visita.

En 2017/8 se visitaron: Parque el Capricho, Congreso de Diputados (sesión de control), Expo Museo Naval x 2, Expo Alphonse Mucha, Palacio Gaviria, Palacio Buenavista y el Cambio de la Guardia, Cementerio Sacramental de San Isidro (Ruta Este), Expo Louis Vuitton, Mahou San Miguel: visita y degustación de cervezas, Ruta de las Velas, Sacramental de San Isidro.

#### **Voluntariado**

Se trata de un nuevo grupo que podrá optar a varios proyectos de voluntariado según sus aptitudes y preferencias.

Comenzamos el primer proyecto en la *Parroquia "Resurrección del Señor"*, para actuar como profesores de apoyo en un colectivo de niños entre 7 y 12 años, con la finalidad de ayudarles a realizar las tareas escolares y trasmitirles unas pautas generales de comportamiento. Los que estéis interesados en esta actividad, deberéis enviar lo antes posible un correo electrónico a [cmorachulia@gmail.com](mailto:cmorachulia@gmail.com)

#### **WI-FI en Comillas**

La red es COMILLAS. Al conectar se pide el usuario, que es el número de alumno de 9 cifras que se encuentra en la tarjeta de estudiante directamente debajo del nombre, seguido de @alu.comillas.edu.

La contraseña es el DNI (que se dio para la matrícula) que siempre se puede cambiar en Microinformática: Servicio Atención al Cliente (nivel -1 en el ala oeste).

# **X Aniversario**

En 2014/5 se celebró el X Aniversario de la Asociación que fue fundada en 2004. Las actividades incluyeron un viaje a Roma, una recepción AUDEMAC combinada con el concierto de Navidad donde se nombraron Socios de Honor a los cinco fundadores de la primera junta y, como colofón, un concurso literario y entrega de premios en mayo 2015…. En 2019/20 se celebrará el XV Aniversario de AUDEMAC.

# **Yammer-Comillas**

Ver: *Intranet* Yammer es la red social de la Universidad.

#### **Zen**

¡Una actitud 'Zen' es lo que necesitamos alumnos y antiguos alumnos frente a tantas nuevas oportunidades y actividades que se nos presentan en Comilla

**Guía (cuarta edición) creada por AUDEMAC con la ayuda de muchos compañeros para intentar interpretar Comillas y todas las oportunidades que en ella existen.**

**Madrid, septiembre 2018**

**En recuerdo de la desorientación que siente uno en el primer año, como en cualquier cosa nueva, en esta excepcional Universidad.**